# IB015 Neimperativní programování

# Řezy, všechna řešení, vstup-výstup

Jiří Barnat

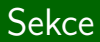

# **Řez**

IB015 Neimperativní programování – 11 str. 2/36 str. 2/36 str. 2/36 str. 2/36 str. 2/36 str. 2/36 str. 2/36 st

## **Pozorování**

- Základem výpočtu logického programu je **backtracking**.
- Některé větve výpočtu nevedou k požadovanému cíli.
- Jistá kontrola nad způsobem prohledávání SLD stromu, by byla vhodná.

## **Dosavadní možnosti ovlivnění výpočtu**

- Změna pořadí faktů v databázi.
- Změna pořadí podcílů v definici pravidla.

# Vestavěný predikát ! (vykřičník)

## **Operátor řezu – !/0**

- Vždy jako podcíl uspěje.
- Ovlivňuje způsob výpočtu (má vedlejší efekt).
- Eliminuje další volby, které by Prolog udělal při procházení výpočetního stromu, a to od okamžiku unifikace podcíle s levou stranou pravidla, ve kterém se predikát ! vyskytuje, až do místa výskytu !.

## **Důsledky vedlejšího efektu**

- **Prořezává výpočetní strom.**
- **•** Rychlejší výpočet.
- Riziko odřezání větví výpočtu, které vedou k dalším (stejným, či jiným) řešením.

$$
?-p(X)
$$

$$
p(X) := a(X).
$$
  
\n
$$
p(X) := b(X), c(X),
$$
  
\n
$$
d(X), e(X).
$$
  
\n
$$
p(X) := f(X).
$$
  
\n
$$
a(1).
$$
  
\n
$$
b(1). c(1).
$$

 $d(1). d(2). e(2).$ 

 $f(3)$ .

 $b(2)$ .  $c(2)$ .

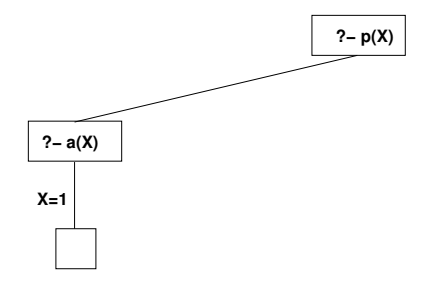

$$
p(X) := a(X).
$$
  
\n
$$
p(X) := b(X), c(X),
$$
  
\n
$$
d(X), e(X).
$$
  
\n
$$
p(X) := f(X).
$$
  
\n
$$
a(1).
$$

b(1). c(1). d(1). d(2). e(2). f(3). b(2). c(2).

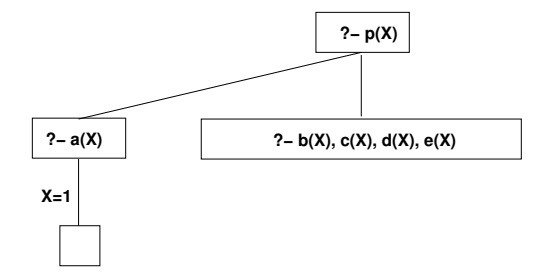

$$
p(X) := a(X).
$$
  
\n
$$
p(X) := b(X), c(X),
$$
  
\n
$$
d(X), e(X).
$$
  
\n
$$
p(X) := f(X).
$$
  
\n
$$
a(1).
$$

$$
b(1).b(1). c(1).d(1). d(2). e(2).f(3).b(2). c(2).
$$

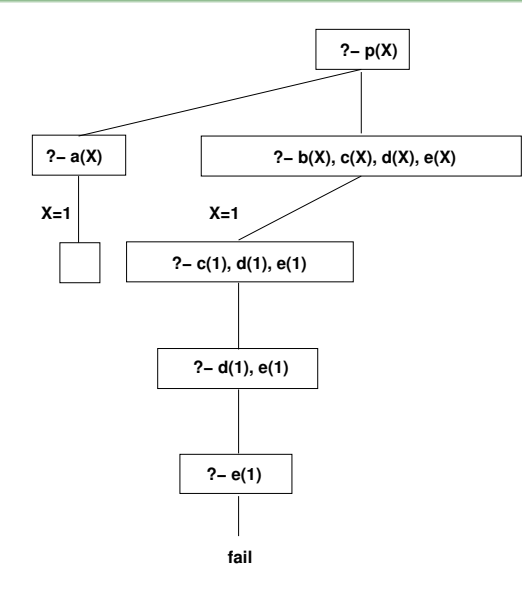

$$
p(X) := a(X).
$$
  
\n
$$
p(X) := b(X), c(X),
$$
  
\n
$$
d(X), e(X).
$$
  
\n
$$
p(X) := f(X).
$$

a(1). b(1). c(1). d(1). d(2). e(2). f(3). b(2). c(2).

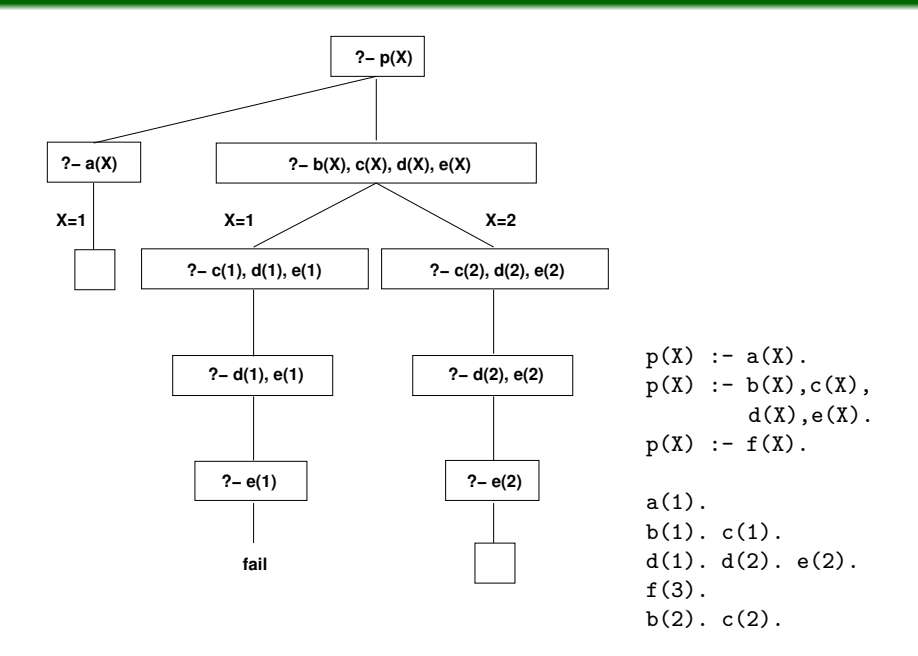

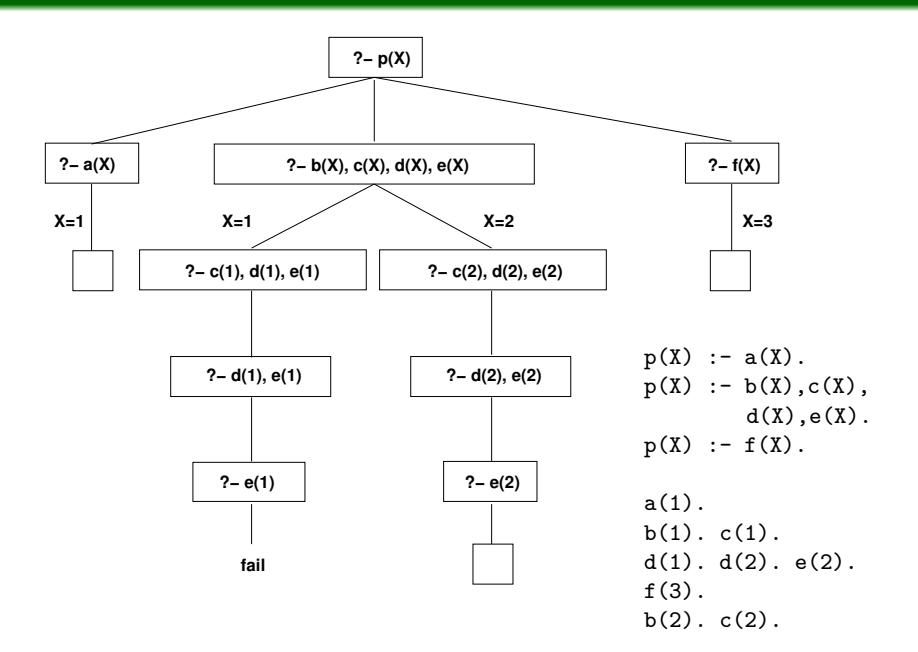

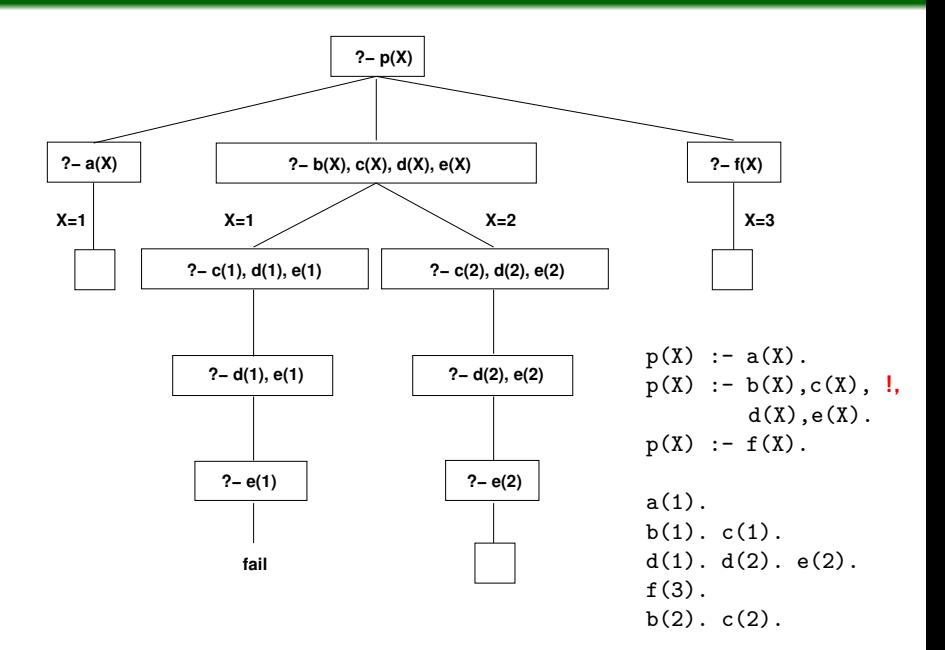

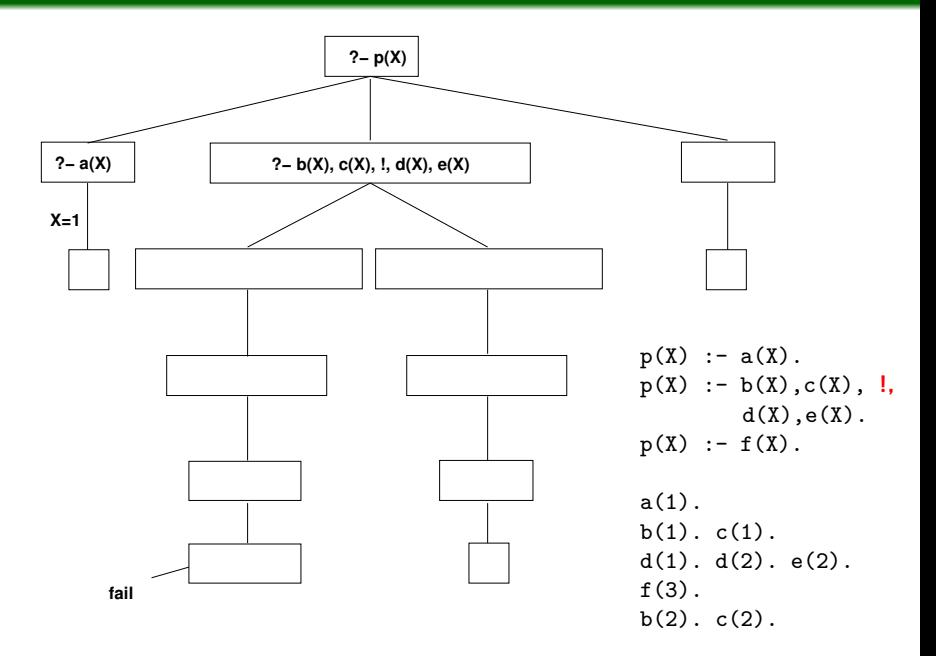

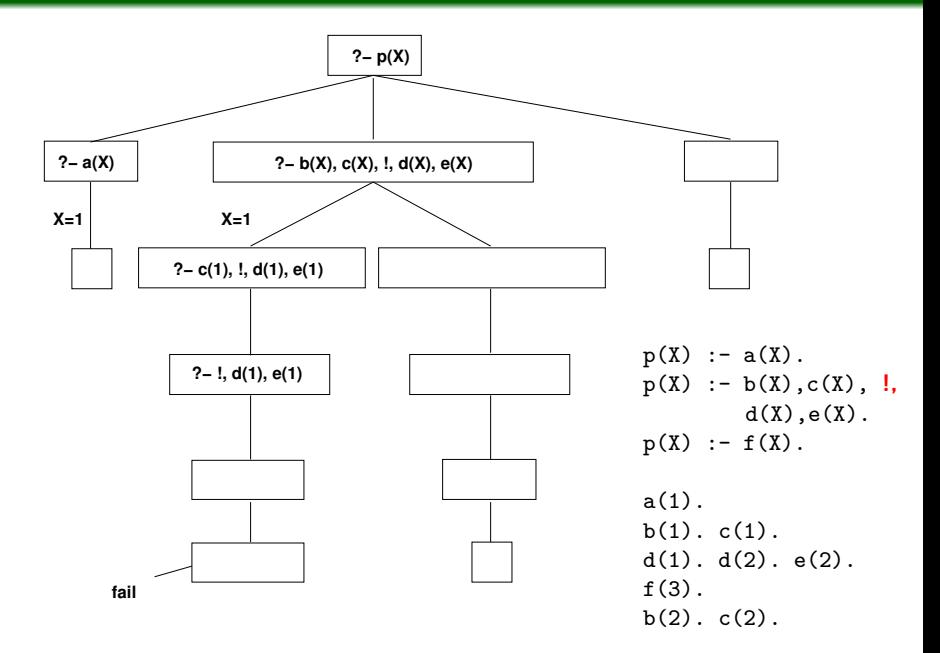

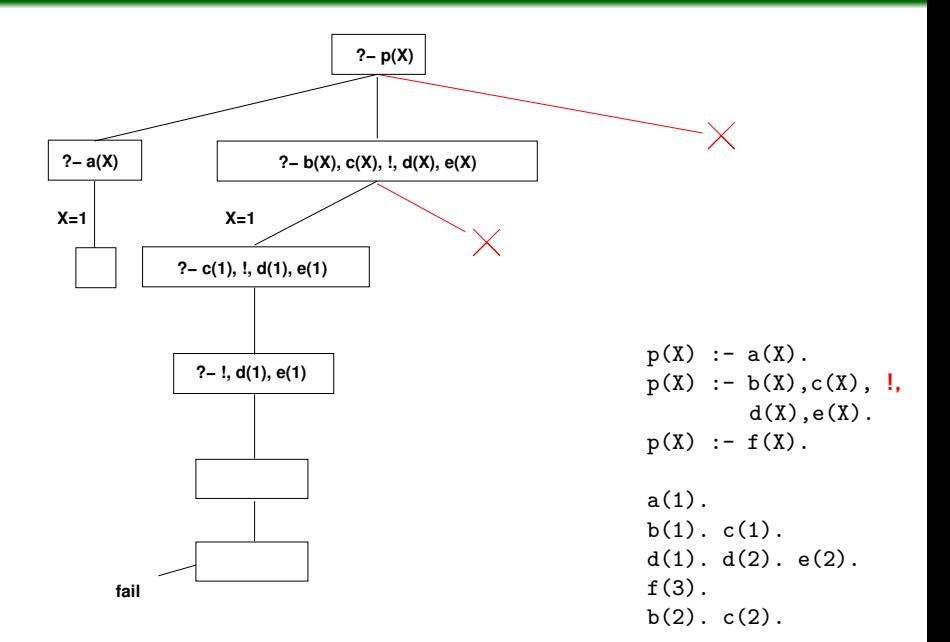

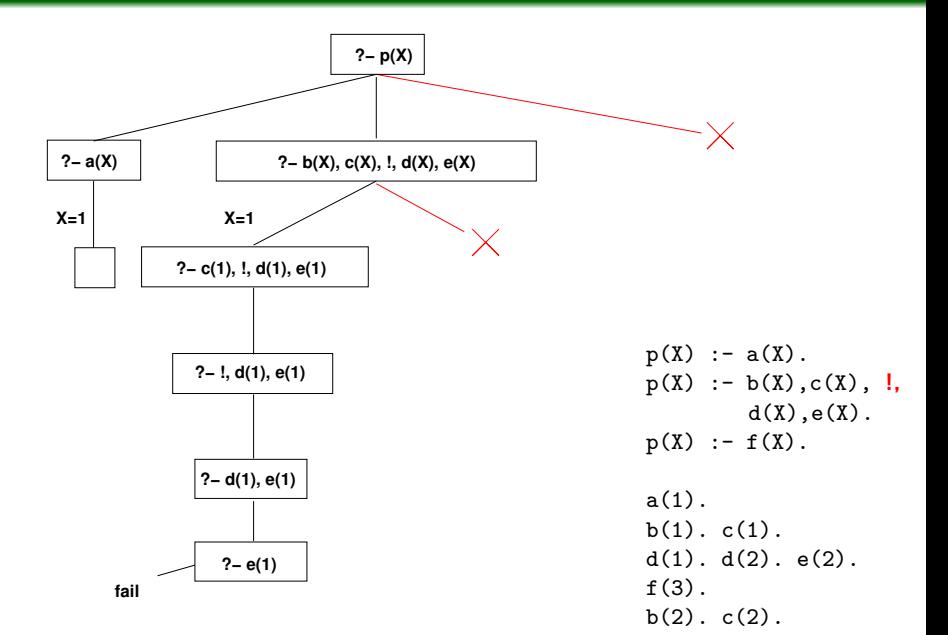

### **Popis**

Pokud se při řešení podcíle narazí v těle pravidla na operátor !, ostatní fakta a pravidla, se pro právě řešený cíl (ten, který se unifikoval s hlavou pravidla) neberou v potaz.

## **Příklad**

Porovnej chování následujících programů.

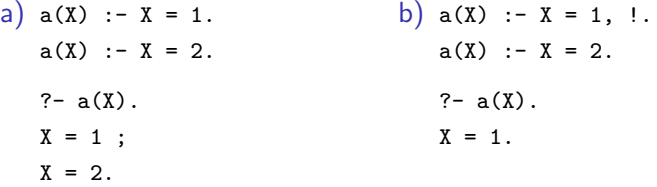

# Vedlejší efekty – Prořezání

## **Popis**

Pokud se při řešení podcíle narazí v těle pravidla na operátor řezu, všechny unifikace vyplývající z podcílů vyskytujících se v těle pravidla před operátorem ! se fixují (jiné možnosti unifikace těchto podcílů se neuvažují).

## **Porovnejte**

a) 
$$
a(X) := X = 0
$$
.  
\nb)  $a(X) := X = 0$ .  
\n $a(X) := X = 1$ .  
\nb(X,Y) :=  $a(X), a(Y)$ .  
\n? -  $b(X,Y)$ .  
\n $x = 0, Y = 0$ ;  
\n $x = 0, Y = 1$ ;  
\n $x = 1, Y = 0$ ;  
\n $x = 1, Y = 1$ .  
\nB)  $a(X) := X = 0$ .  
\n $b(X,Y) := X = 0$ .  
\n $b(X,Y) := X = 0$ .  
\n $b(X,Y) := X = 0$ .  
\n $b(X,Y) := X = 0$ .  
\n $b(X,Y) := X = 0$ .  
\n $b(X,Y) := X = 0$ .  
\n $b(X,Y) := X = 0$ .  
\n $b(X,Y) := X = 0$ .  
\n $b(X,Y) := X = 0$ .  
\n $b(X,Y) := X = 0$ .

# Příklad fungování řezu – vedlejší efekty

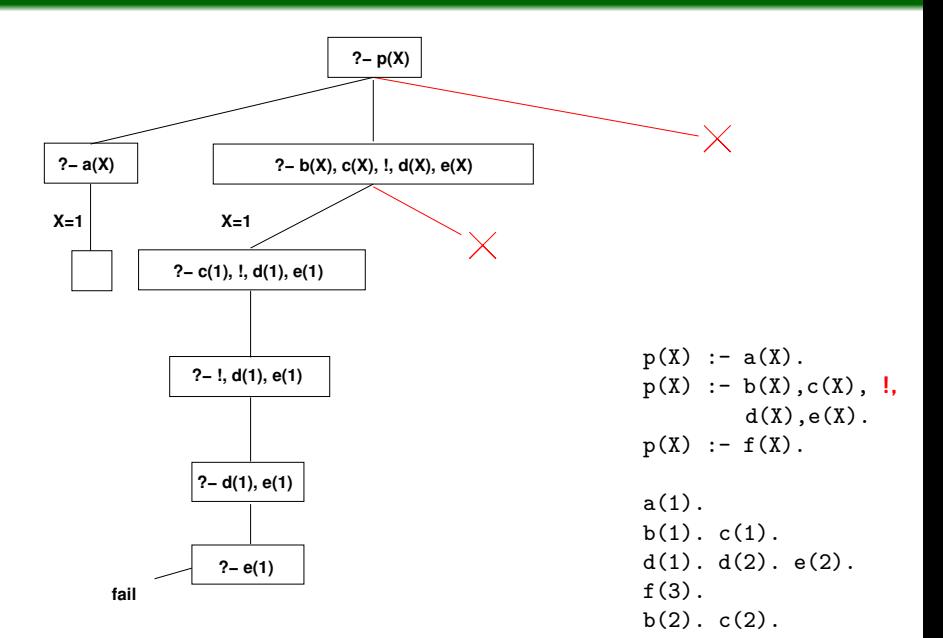

# Příklad fungování řezu – vedlejší efekty

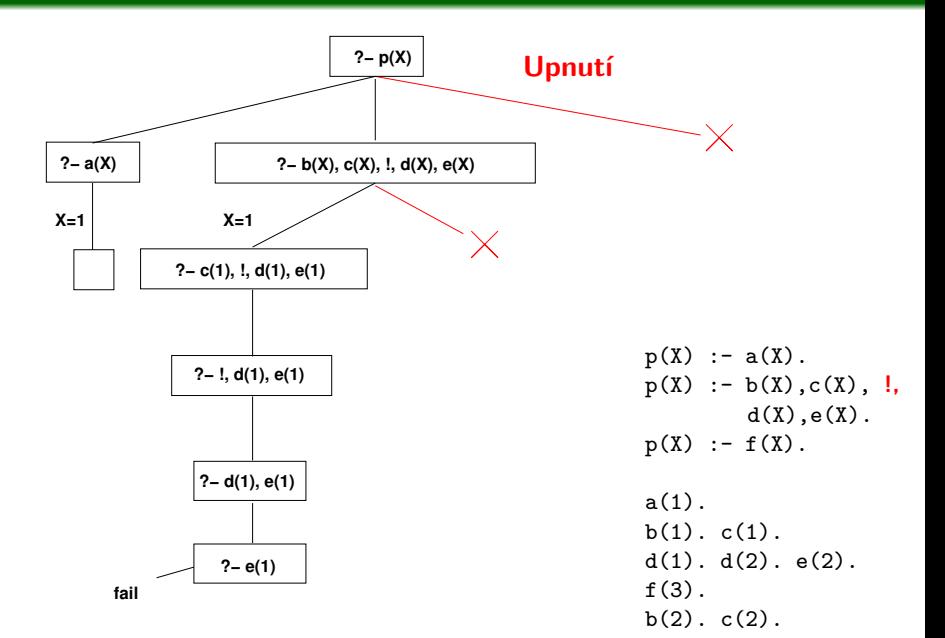

# Příklad fungování řezu – vedlejší efekty

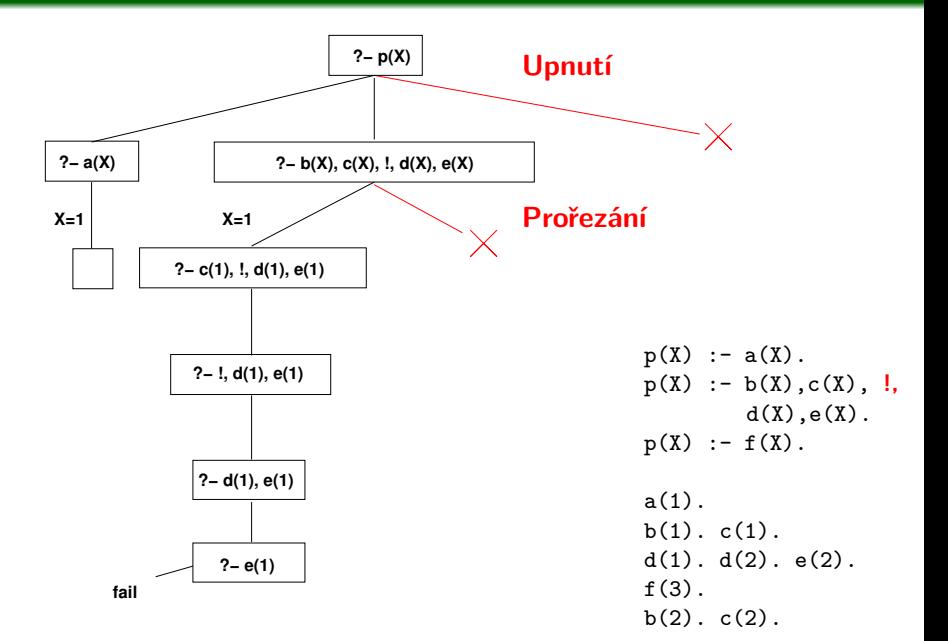

# **Úkol**

Určete maximální možný výstup interpretru pro následující kód v Prologu na dotaz ?- b(X,Y).

## **Zadání 1**

•  $a(X)$  : -  $X = 0$ .  $a(X)$  :-  $X = 1, !$ .  $a(X)$  :-  $X = 2$ .  $b(X,Y) := a(X), a(Y)$ .

# **Úkol**

Určete maximální možný výstup interpretru pro následující kód v Prologu na dotaz ?- b(X,Y).

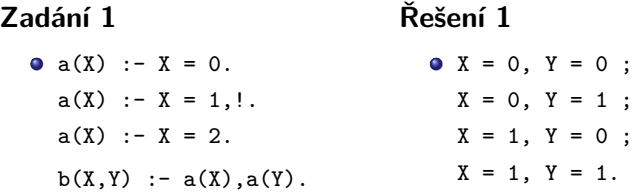

## **Úkol**

Určete maximální možný výstup interpretru pro následující kód v Prologu na dotaz ?- b(X,Y).

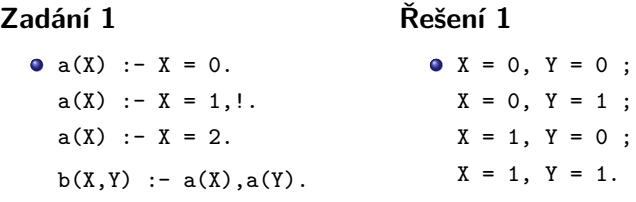

## **Zadání 2**

•  $a(X)$  : -  $X = 0$ .  $a(X)$  :-  $X = 1, !$ .  $a(X)$  :-  $X = 2$ .  $b(X,Y) := a(X), !, a(Y).$ 

# **Úkol**

Určete maximální možný výstup interpretru pro následující kód v Prologu na dotaz ?- b(X,Y).

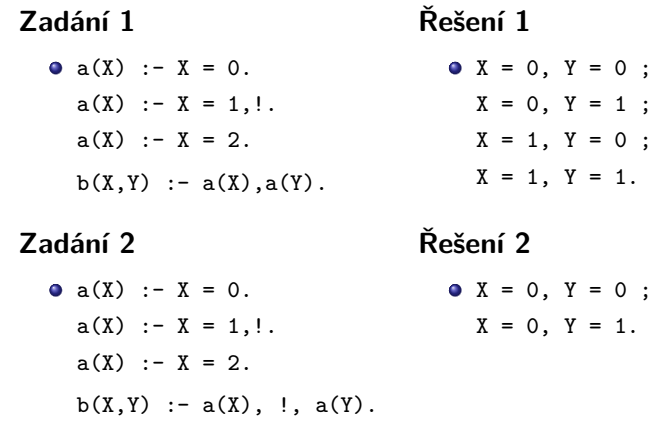

# Příklad fungování řezu – imunita nadřazených cílů

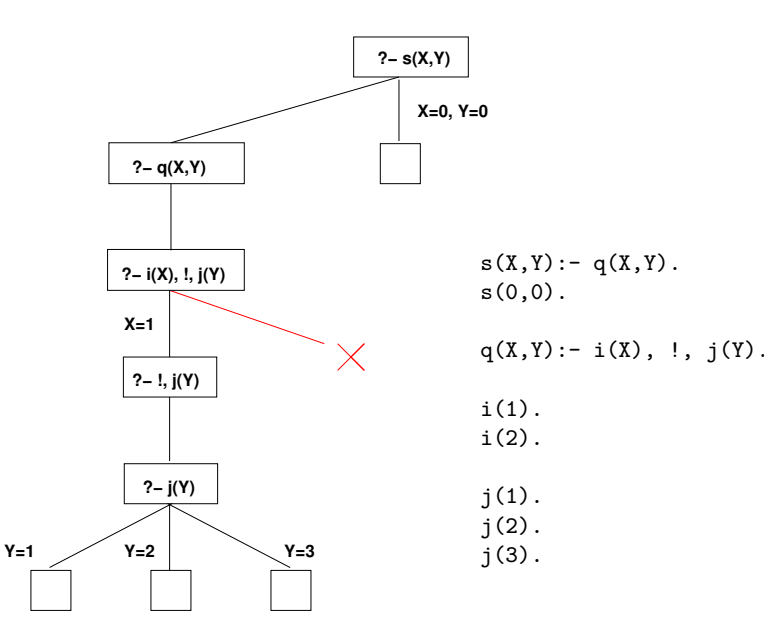

# Použití řezu – max/3

## **Predikát max/3**

Uvažme predikát max(+N1,+N2,?Max), který se pro číselné argumenty vyhodnotí na pravda, pokud třetí číslo je maximem prvních dvou.

## **Řešení bez použití řezu**

- $\bullet$  max $(X,Y,Y):- X = < Y$ .
	- $max(X,Y,X):- X > Y.$

## **Pozorování**

Neefektivita v případě dotazu:

?-  $max(3, 4, X)$ .  $X = 4$ ; /\* následuje úplně zbytečný výpočet \*/

false.

Uvedené klauzule jsou vzájemně výlučné, pokud výpočet na jedné uspěje, vyhodnocovat druhou klauzuli je zcela zbytečné.

IB015 Neimperativní programování – 11 str. 12/36

# Použití řezu – max/3, pokračování č. 1

## **Řešení s použitím řezu**

```
\bullet max(X,Y,Y) :- X =< Y, !.
  max(X,Y,X) :- X > Y.
```
Korektní řešení, nerealizuje nadbytečný výpočet při rekurzivním prohledávání stromu (díky upnutí).

## **Pozorování a otázka**

- Pokud X>Y, dochází ke dvěma aritmetickým porovnáním.
- Podmínky jsou vzájemně výlučné.
- Je test X > Y v těle druhého pravidla vůbec nutný?

## **Odpověď**

- V módu  $(+, +, -)$  je test nadbytečný.
- V módu (+,+,+) je test nutný, kdyby v klauzuli nebyl, tak:
	- $?$  max $(2,3,2)$ .
	- true. **/\* CHYBA \*/**

## **Efektivnější, ale nesprávné řešení**

- $\bullet$  max(X,Y,Y) :- X =< Y, !.  $max(X, Y, X)$ .
- **•** Problém: cíl  $max(2,3,2)$  se neunifikuje s hlavou prvního pravidla, přestože platí podmínka 2=<3.

## **Opravené správné řešení**

- $\bullet$  max(X,Y,Z) :- X =< Y, !, Z = Y.  $max(X, Y, X)$ .
- K unifikaci s hlavou prvního pravidla dojde vždy, podmínka je vždy vyhodnocena, a je-li třeba, dojde k upnutí.
- Funguje korektně v módu (+,+,?).
- Vždy provede pouze jedno aritmetické porovnání.

# Typy řezů

## **Zelené řezy**

- Odstraněním operátoru řezu se nemění sémantika programu (množina řešení po odstranění řezu je shodná).
- Řez je použit pouze z důvodů efektivity.
- · Někdy se jako "modré" označují řezy eliminující duplicity.

# **Červené řezy**

Odstraněním operátoru řezu se mění sémantika programu (po odstranění řezu, je možné nalézt další jiná řešení).

## **Obecná doporučovaná strategie**

- Vyrobit funkční řešení bez řezů.
- Zvýšit efektivitu použitím "zelených" řezů.
- **•** Využít "červené řezy" pouze pokud není vyhnutí, dobře okomentovat.

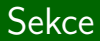

# **Negace v Prologu**

IB015 Neimperativní programování – 11 str. 16/36 str. 16/36 str. 16/36 str. 16/36

### **Predikát fail/0**

- Vestavěný predikát, nikdy neuspěje.
- **Pokus o dokazování fail způsobí "backtracking" ve výpočtu.**

## **Pozorování/Připomenutí**

Pokud všechny větve výpočetního stromu skončí neúspěchem, interpretr ohlásí false, tj. že požadovaný cíl nelze dokázat.

#### **Vysvětlete**

 $\bullet$  ?- fail. false.  $\bullet$  a(\_) :- fail.  $a()$ . ?- a(cokoliv). true.  $\bullet$  a(\_) :- !, fail.  $a()$ . ?- a(cokoliv). false.

# Kombinace fail a upnutí (cut-fail combo)

#### **Kombinace fail a upnutí**

V kombinaci s řezy, konkrétně mechanismem upnutí, může predikát fail sloužit jako negace.

#### **Příklad**

• V Prologu zapište: "Hezké je vše, co není škaredé."

```
hexke(X) :- skarede(X), !, fail.
hezke(_).
skarede(strasidlo).
```
Pokud je možné dokázat podcíl skarede(X), pak predikát hezke(X) pro totéž X se vyhodnotí na false.

```
?- hezke(strasidlo).
false.
                            ?- hezke(cokoliv_jineho).
                            true.
```
## **Význam predikátu** \+/1

 $\bullet$  Pokud  $\exists$ ( $X_1, \ldots, X_n$ ) takové, že  $P(X_1, \ldots, X_n)$  je dokazatelné, pak

?-  $\P{+P(X_1, \ldots, X_n)}$ false.

## **Definice predikátu \+/1**

Definován následujícími pravidly:

```
\setminus+(P) :- P, !, fail.
\lambda + (\ ).
```
• Známa jako "Negation as failure."

## **Pozorování**

Při aplikaci na cíl s proměnnou, je negace vůči faktu, zda pro původní cíl existuje splňující přiřazení.

## **Neintuitivní chování – neodpovídá logické negaci**

barva(cervena). barva(modra). ?- X=zelena,  $\text{X}$ . ?-  $\text{Y}$ , X=zelena.  $X = ze1ena$ . false.

## **Doporučení**

Operátor \+ používat pouze na podcíle s plně instanciovanými argumenty.

## **Pozorování**

Negace aplikovaná na termy s volnou proměnnou je nebezpečná zejména pokud se vyskytuje jako podcíl na pravé straně pravidla pro jiný term.

## **Příklad**

Uvažme následující program:

barva(cervena).

barva(modra).

 $foo(X) :- \t+barva(X).$ 

Zajímá nás, zda existuje X takové, že platí foo(X), tedy:  $? - f_{00}(X)$ .

false.

Logický závěr by mohl být, že takové X neexistuje, ale: ?- foo(fialova).

true.

# Další predikáty pro řízení běhu programu: podmínka

#### **If -**>**Then; Else**

**•** Definováno následovně:

 $(If -> Then; Else) :- If, !, Then.$ 

 $(If -> Then; Else) :- !$ , Else.

Pokud není větev Else chová se jako:

If -> Then; fail.

#### **Příklad použití podmínky**

 $\bullet$  min(X,Y,Z) :- X =< Y -> Z = X : Z = Y.

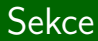

# **Seznamy všech řešení**

IB015 Neimperativní programování – 11 str. 23/36 str. 23/36 str. 23/36

# Seznamy všech řešení

## **Pozorování**

- Dotazem s volnou proměnnou instruujeme Prolog, aby nalezl jedno vyhovující přiřazení volným proměnným.
- Uživatel může vynutit systematické hledání dalších řešení.
- Prolog ale umí vrátit seznam všech řešení najednou.

#### **bagof(+Template, :Goal, -Bag)**

- Vrací seznam Bag všech alternativ unifikovaných s Template vyhovujících cíli Goal.
- Vrací false pokud Goal nemá řešení.

## **Jednoduchý příklad**

 $\bullet$  bagof(X,barva(X), Barvy).

```
Barvy = [modra, cervena].
```
# bagof/3 - Příklad

## **Databáze**

slevy(albert,mleko,leden). slevy(albert,mleko,unor). slevy(billa,cukr,cerven). slevy(billa,cukr,prosinec). slevy(tesco,cukr,duben).

### **Dotazy**

\n- 9 ?- bagof(Z, slevy(X, Y, Z), R).
\n- $$
X =
$$
 albert,  $Y =$  mleko,  $R =$  [leden, unor] ;  $X =$  billa,  $Y =$  cukr,  $R =$  [cerven, prosinec] ;  $X =$  tesco,  $Y =$  cukr,  $R =$  [duben].
\n- 9 ?- bagof(Z, slevy(.,., Z), R).
\n- $R =$  [leden, unor] ;  $R =$  [cerven, prosinec] ;
\n

$$
R = [duben].
$$

IB015 Neimperativní programování – 11 str. 25/36 holy a str. 25/36 holy a str. 25/36 holy a str. 25/36

# bagof/3 a existenční kvantifikace

## **Pozorování**

- Při použití bagof různé hodnoty proměnných, které nejsou součástí výsledného seznamu, vedou na různé varianty výsledku.
- Pro sloučení těchto variant nestačí použít anonymní proměnnou.

### **Existenční kvantifikace**

- Zápisem Var^ před cíl vyjádříme, že různé hodnoty v této proměnné se nemají rozlišovat, stačí že existuje nějaké vyhovující přiřazení.
- Je možné takto kvantifikovat více proměnných:

 $X^{\sim}Y^{\sim}Cil(X,Y,Z)$  [X, Y] $\sim$ Cil(X, Y, Z)

# Existenčně kvantifikované dotazy – Příklad

## **Databáze**

slevy(albert,mleko,leden). slevy(albert, mleko, unor). slevy(billa,cukr,cerven). slevy(billa,cukr,prosinec). slevy(tesco,cukr,duben).

### **Existenčně kvantifikované dotazy**

?- bagof(Z,X^slevy(X,Y,Z),R). Y = cukr, R = [cerven, prosinec, duben] ; Y = mleko, R = [leden, unor]. ?- bagof(Z,Y^X^slevy(X,Y,Z),R). R = [leden, unor, cerven, prosinec, duben]. ?- bagof(Z,[X,Y]^slevy(X,Y,Z),R). R = [leden, unor, cerven, prosinec, duben].

## findall/3, setof/3

#### **findall(+Template, :Goal, -Bag)**

- Seznam všech vyhovujících řešení.
- V případě že Goal nemá řešení vrací prázdný seznam.
- Jinak funguje stejně jako bagof/3 s tím, že všechny volné proměnné jsou existenčně kvantifikovány.

#### **setof(+Template, :Goal, -Set)**

Využívá predikát bagof/3, ale výsledek seřadí s použitím predikátu sort/2. Výsledek je tedy seřazený seznam všech možných řešení, s tím že každé řešení je uvedeno pouze jednou (duplicitní řešení jsou odstraněna).

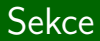

# **Vstup, Výstup**

IB015 Neimperativní programování – 11 str. 29/36 str. 29/36 str. 29/36 str. 29/36

# Proudy a SWI Prolog

## **Proud** (Stream)

- Místo, odkud program může číst, nebo kam může program zapisovat posloupnost znaků.
- Proudy realizují čtení z klávesnice, výpisy na obrazovku, čtení a zápis do souborů.

### **Předdefinované proudy user\_\***

- user\_input, user\_output, user\_error
- **•** Pro přímou interakci s uživatelem.
- **·** Iniciálně svázány s proudy stdin, stdout a stderr.

#### **Předdefinované proudy current\_\*** (SWI-Prolog)

- $\bullet$  current input, current output
- **•** Iniciálně svázány s odpovídajícími proudy user\_\*.
- Definují místo čtení a zápisu pro predikáty, které neberou konkrétní proud jako svůj argument.

IB015 Neimperativní programování – 11 str. 30/36 holytopada a str. 30/36 holytopada a str. 30/36 holytopada a str. 30/36

## **Poznámka**

- V Prologu se ustálily dvě sady funkcí pro manipulaci se vstup-výstupními proudy.
- SWI Prolog podporuje oba módy a umí mezi nimi přepínat.

## **Edinburghský styl**

- $\bullet$  tell/1, see/1, ...
- Jednoduché rozhraní, snadné použití.

## **ISO standard**

- $\bullet$  open/3, close/1, ...
- **•** Pro komplexní použití.

# Edinburghský styl

**see(+SrcDest)**

Otevře SrcDest pro čtení a nastaví aktuální vstupní proud.

**tell(+SrcDest)**

Otevře SrcDest pro zápis a nastaví aktuální výstupní proud.

**append(+File)**

Jako tell/2 ale nastaví pozici místa zápisu na konec souboru.

**seeing(-Stream)/telling(-Stream)**

Vrací aktuálně používané proudy pro čtení/zápis.

**seen** a **told**

Uzavírá aktuální vstupní resp. výstupní proud.

# Predikáty realizující vstup/výstup znaků

## **Forma čteného/zapisovaného znaku**

- $\bullet$  byte číslo 0 až 255.
- $\bullet$  char znak.
- code ASCII kód znaku.

```
put_char(+Char)
put_char(+Stream, +Char)
```
- Realizuje zápis znaku do aktuálního resp. zadaného proudu.
- Podobně put\_byte a put\_code.

## **Predikáty**

- nl zapíše znak nového řádku.
- get\_\* načte znak v dané formě.
- peek\_\* znak čekající na přečtení v dané formě.
- $tab(+A)$  zapíše A mezer.
- **•** flush output vyprázdní buffer operačního systému.

IB015 Neimperativní programování – 11 str. 33/36 str. 33/36 str. 33/36

# Predikáty pro parsování vstupu unifikací

#### **read(-Term)**

- Přečte vstup až do další tečky, a přečtené se pokusí unifikovat s argumentem Term.
- Při čtení z konce souboru vrací atom end\_of\_file.

### **Příklad**

?- read(name:N), read(adresa:[X,Y,Z]). |: name: jirik. adresa:['u shnile tresne', 42, atlantida]. N = jirik, X = 'u shnile tresne', Y = 42, Z = atlantida.

```
write(+Term)
write(+Stream, +Term)
```
Zápis termu do aktuálního/zadaného výstupního proudu.

```
writeln(+Term)
```
Ekvivalentní zápisu write(Term), nl.

```
read_term(-Term, +Options)
write_term(+Term, +Options)
```
Komplexní čtení zápis, viz dokumentace.

## **repeat/0**

- Vždy uspěje, vytváří neomezený počet větvení výpočetního stromu pro "backtrackování".
- **O** repeat.

```
repeat :- repeat.
```
## **Použití** repeat

Typickým použitím predikátu je zpracování vstupů.

```
Head :- repeat,
         ctiZeVstupu(X),
         zpracujVstup(X),
         jekonecVstupu(X), /* X == end_of_file. */!.
```
Mimo toto použití se v podstatě nevyskytuje.